#### **Lecture #23: Runtime Support for Functions (contd)**

## **4: Allow Nesting of Functions, Up-Level Addressing**

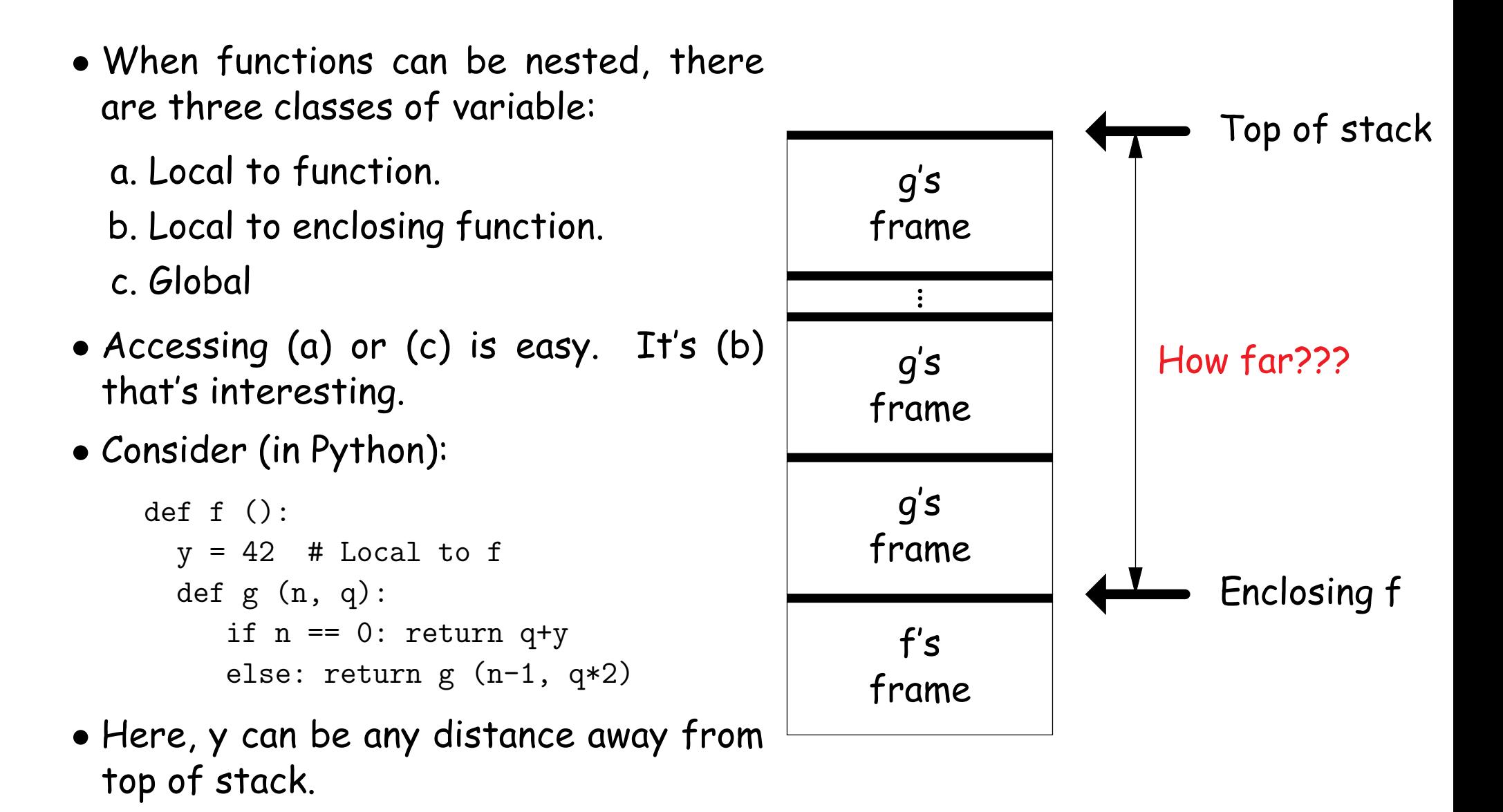

# **Static Links**

- To overcome this problem, go back to environment diagrams!
- Each diagram had a pointer to lexically enclosing environment
- In Python example from last slide, each 'g' frame contains a pointer to the 'f' frame where that 'q' was defined: the static link (SL)
- To access local variable, use frame-base pointer (or maybe stack pointer).
- To access global, use absolute address.
- To access local of nesting function, follow static link once per difference in levels of nesting.

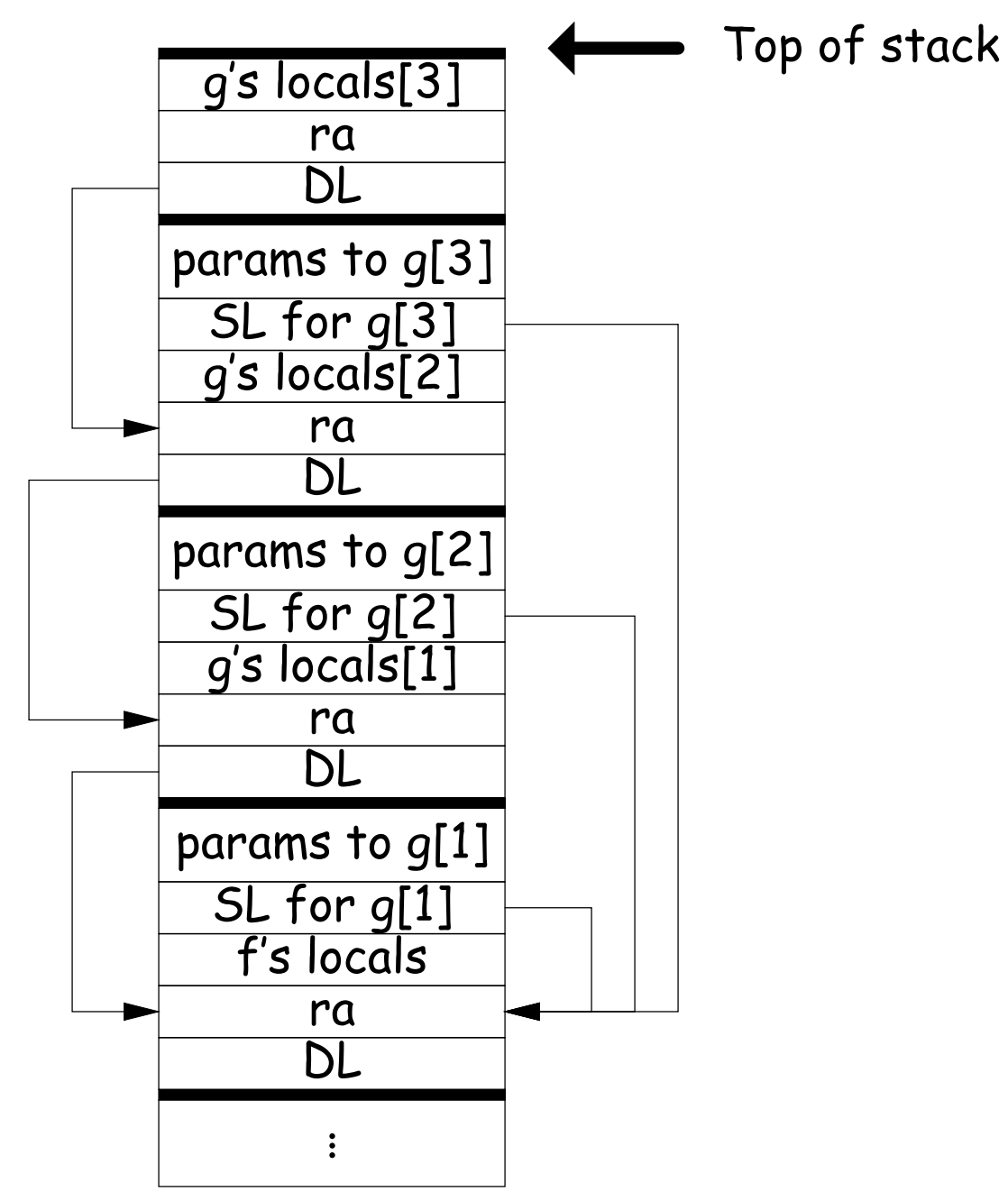

## **Calling sequence for RISC V: f0**

f0:

#### Assembly excerpt for f0:

#### C code:

```
int
f0 (int n0)
{
 int s = -n0;
 int g1 () { return s; }
 int f1 (int n1) {
   int f2() {
     return n0 + s
   }
   return n0 + f2();
 }
 return f1(10);
}
```
+ n1 + g1(); sw t0, -4(sp) sw fp,  $0(sp)$  # Save old frame pointer sw ra,  $-4(sp)$  # Save return address addi sp, sp, -12 # Adjust SP to leave room for s, ra, DL addi fp, sp, 8 # FP now points to ra.  $lw$  t0,  $8(fp)$  # n0 sub t0, zero, t0 # -n0 sw t $0, -4$ (fp) # Set s sw fp,  $0(sp)$  # SL to f1 li t0, 10 # argument to f1 addi sp, sp,  $-8$  # Adjust for arguments jal f1 addi sp, sp, 8 addi sp, fp, 4 lw ra,  $0(fp)$ lw fp,  $4(fp)$ jr ra

# **Calling sequence for RISC V: f1**

#### f1:

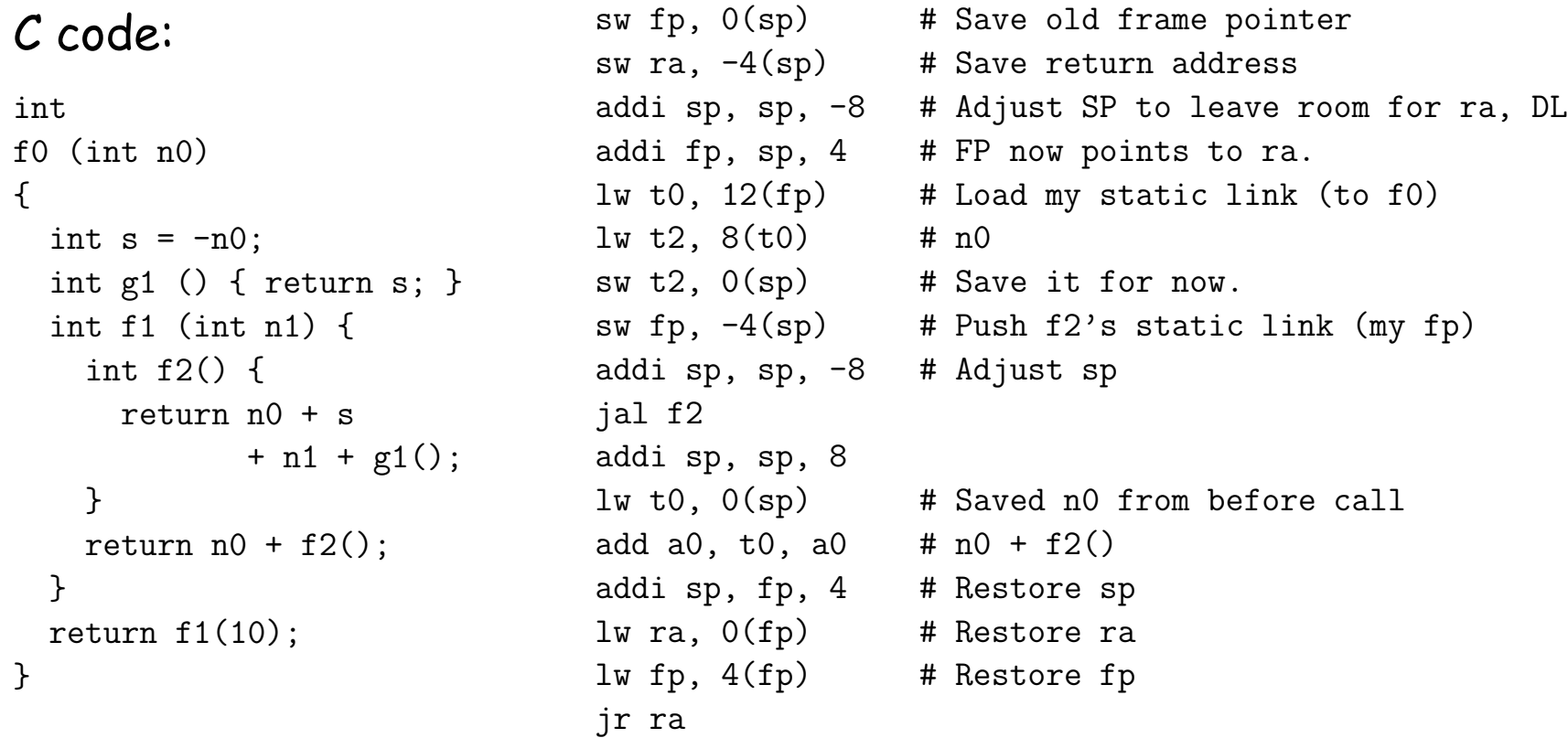

# **Calling sequence for RISC V: f2**

#### f2:

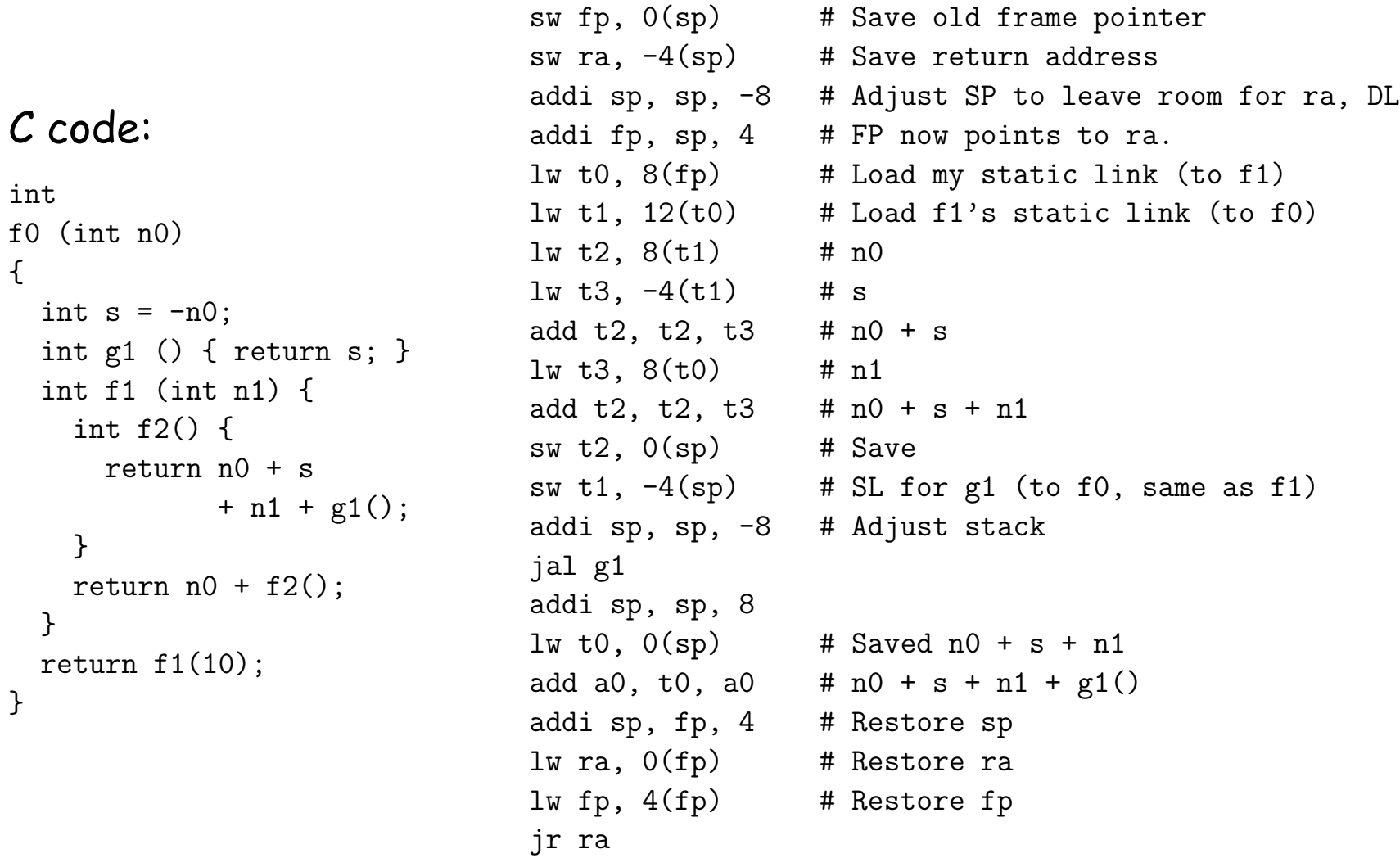

int

{

}

}

# **Calling sequence for the ia32: g1**

#### C code:

```
int
f0 (int n0)
{
 int s = -n0;
  int g1 () { return s; }
  int f1 (int n1) {
    int f2 () {
      return n0 + n1
             + s + g1 ();
    }
   return n0 + f2();
 }
 f1 (10);
}
```
#### Assembly g1:

g1: # Leaf procedure (optimized). lw t0,  $4(sp)$  # Load my static link (to f0) lw a0,  $-4(t0)$  # s jr ra

```
def f0 ():
  q = 42; g1()def f1 ():
    def f2 (): ... g2 () ...
    def g2 (): ... g2 () ... g1 () ...
    \ldots f2 () \ldots f1 () \ldotsdef g1 (): ... f1 () ...
```
- $\bullet$  Each time we enter a function at lexical level  $k$ (i.e., nested inside  $k$  functions), save pointer to its frame base in  $DISPLAY[k]$ ; restore on exit.
- Access variable at lexical level  $k$  through  $DISPLAY[k]$ .
- Relies heavily on scope rules and proper function-call nesting

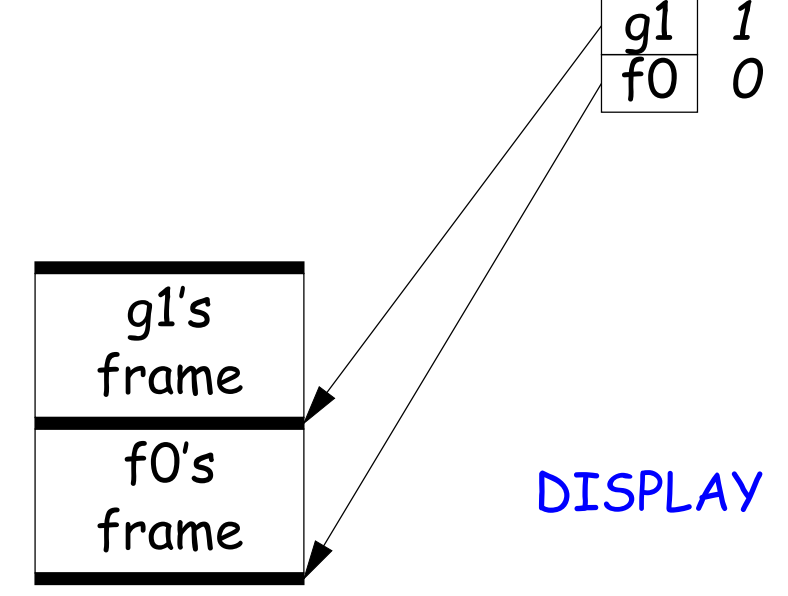

```
def f0 ():
  q = 42; g1()def f1 ():
    def f2 (): ... g2 () ...
    def g2 (): ... g2 () ... g1 () ...
    \ldots f2 () \ldots f1 () \ldotsdef g1 (): ... f1 () ...
```
- $\bullet$  Each time we enter a function at lexical level  $k$ (i.e., nested inside  $k$  functions), save pointer to its frame base in  $DISPLAY[k]$ ; restore on exit.
- Access variable at lexical level  $k$  through  $DISPLAY[k]$ .
- Relies heavily on scope rules and proper function-call nesting

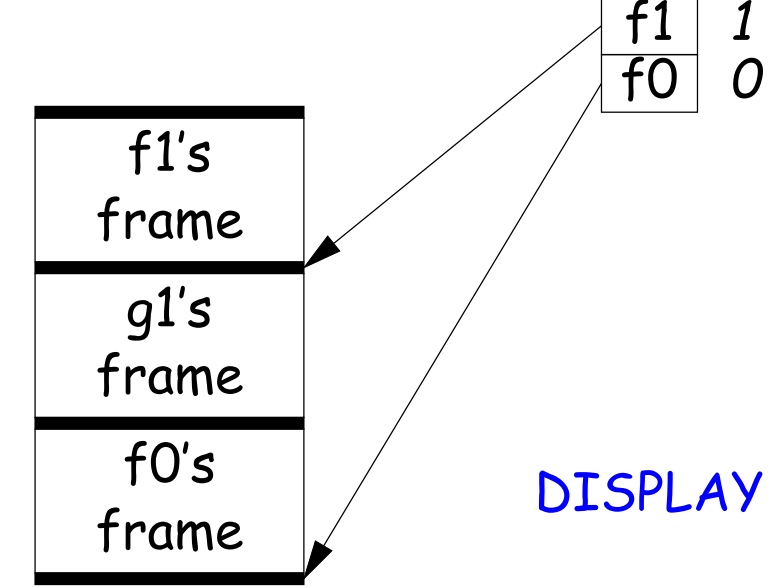

```
def f0 ():
  q = 42; g1()def f1 ():
    def f2 (): ... g2 () ...
    def g2 (): ... g2 () ... g1 () ...
    \ldots f2 () \ldots f1 () \ldotsdef g1 (): ... f1 () ...
```
- $\bullet$  Each time we enter a function at lexical level  $k$ (i.e., nested inside  $k$  functions), save pointer to its frame base in  $DISPLAY[k]$ ; restore on exit.
- Access variable at lexical level  $k$  through  $DISPLAY[k]$ .
- Relies heavily on scope rules and proper function-call nesting

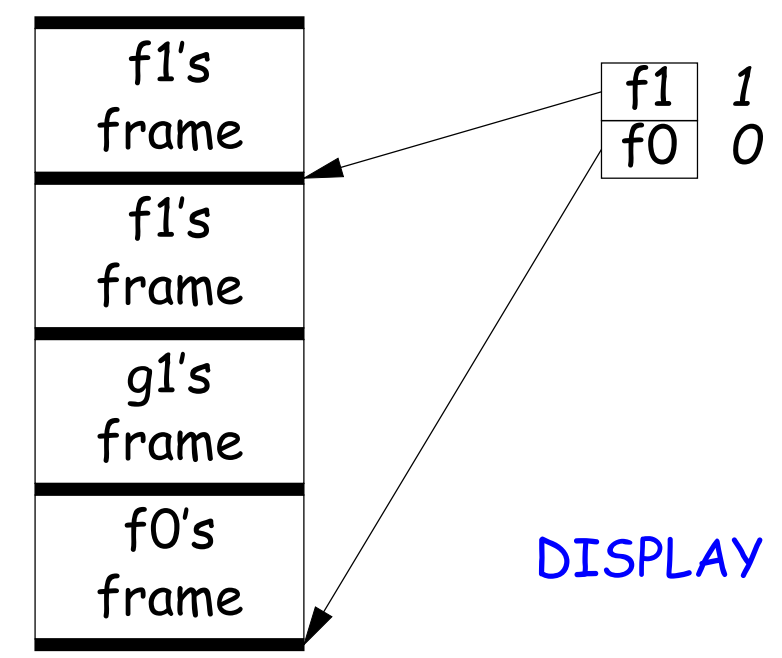

```
def f0 ():
  q = 42; g1()def f1 ():
    def f2 (): ... g2 () ...
    def g2 (): ... g2 () ... g1 () ...
    \ldots f2 () \ldots f1 () \ldotsdef g1 (): ... f1 () ...
```
- $\bullet$  Each time we enter a function at lexical level  $k$ (i.e., nested inside  $k$  functions), save pointer to its frame base in  $DISPLAY[k]$ ; restore on exit.
- Access variable at lexical level  $k$  through  $DISPLAY[k]$ .
- Relies heavily on scope rules and proper function-call nesting

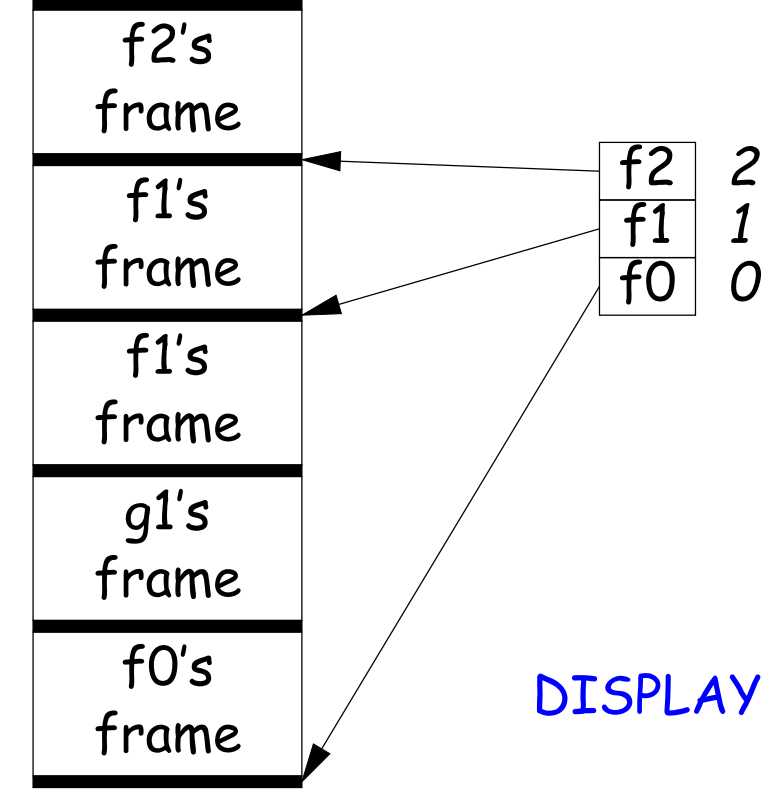

```
def f0 ():
  q = 42; g1()def f1 ():
    def f2 (): ... g2 () ...
    def g2 (): ... g2 () ... g1 () ...
    \ldots f2 () \ldots f1 () \ldotsdef g1 (): ... f1 () ...
```
- $\bullet$  Each time we enter a function at lexical level  $k$ (i.e., nested inside  $k$  functions), save pointer to its frame base in  $DISPLAY[k]$ ; restore on exit.
- Access variable at lexical level  $k$  through  $DISPLAY[k]$ .
- Relies heavily on scope rules and proper function-call nesting

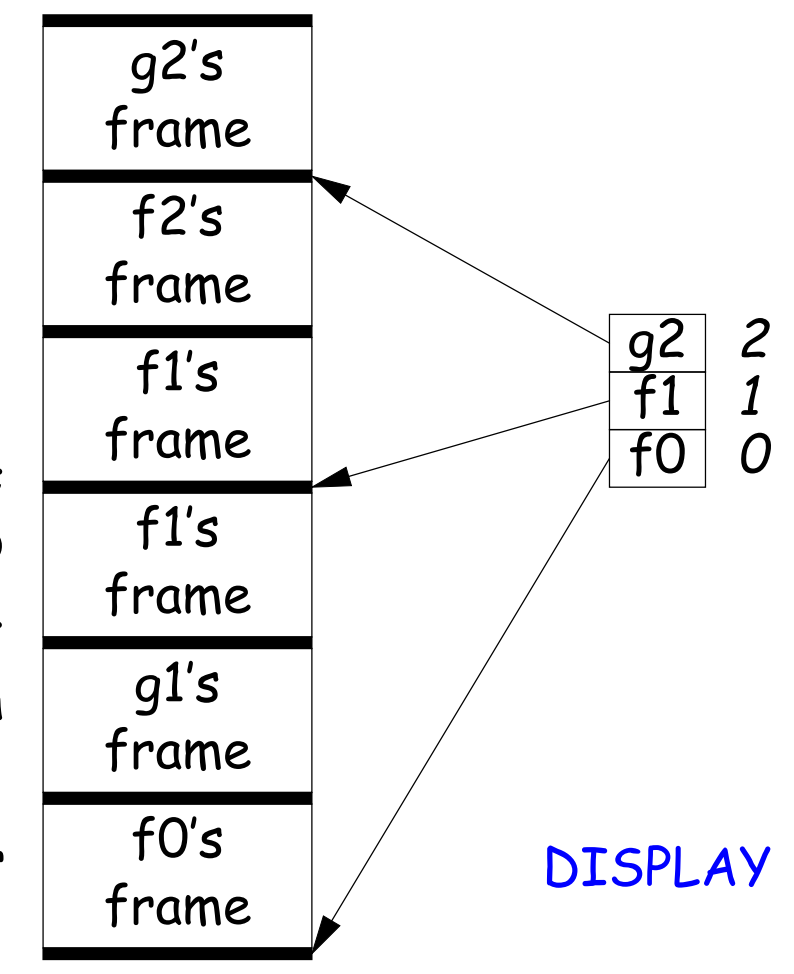

```
def f0 ():
  q = 42; g1()def f1 ():
    def f2 (): ... g2 () ...
    def g2 (): ... g2 () ... g1 () ...
    \ldots f2 () \ldots f1 () \ldotsdef g1 (): ... f1 () ...
```
- $\bullet$  Each time we enter a function at lexical level  $k$ (i.e., nested inside  $k$  functions), save pointer to its frame base in  $DISPLAY[k]$ ; restore on exit.
- Access variable at lexical level  $k$  through  $DISPLAY[k]$ .
- Relies heavily on scope rules and proper function-call nesting

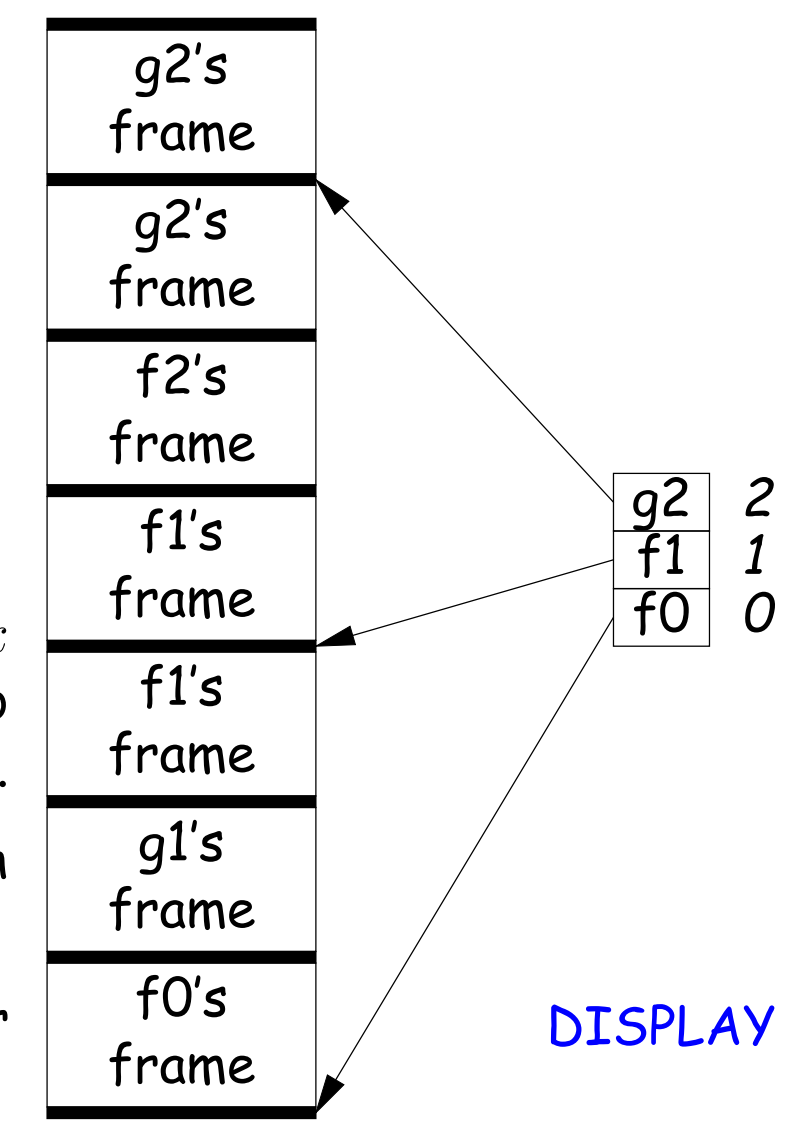

```
def f0 ():
  q = 42; g1()def f1 ():
    def f2 (): ... g2 () ...
    def g2 (): ... g2 () ... g1 () ...
    \ldots f2 () \ldots f1 () \ldotsdef g1 (): ... f1 () ...
```
- $\bullet$  Each time we enter a function at lexical level  $k$ (i.e., nested inside  $k$  functions), save pointer to its frame base in  $DISPLAY[k]$ ; restore on exit.
- Access variable at lexical level  $k$  through  $DISPLAY[k]$ .
- Relies heavily on scope rules and proper function-call nesting

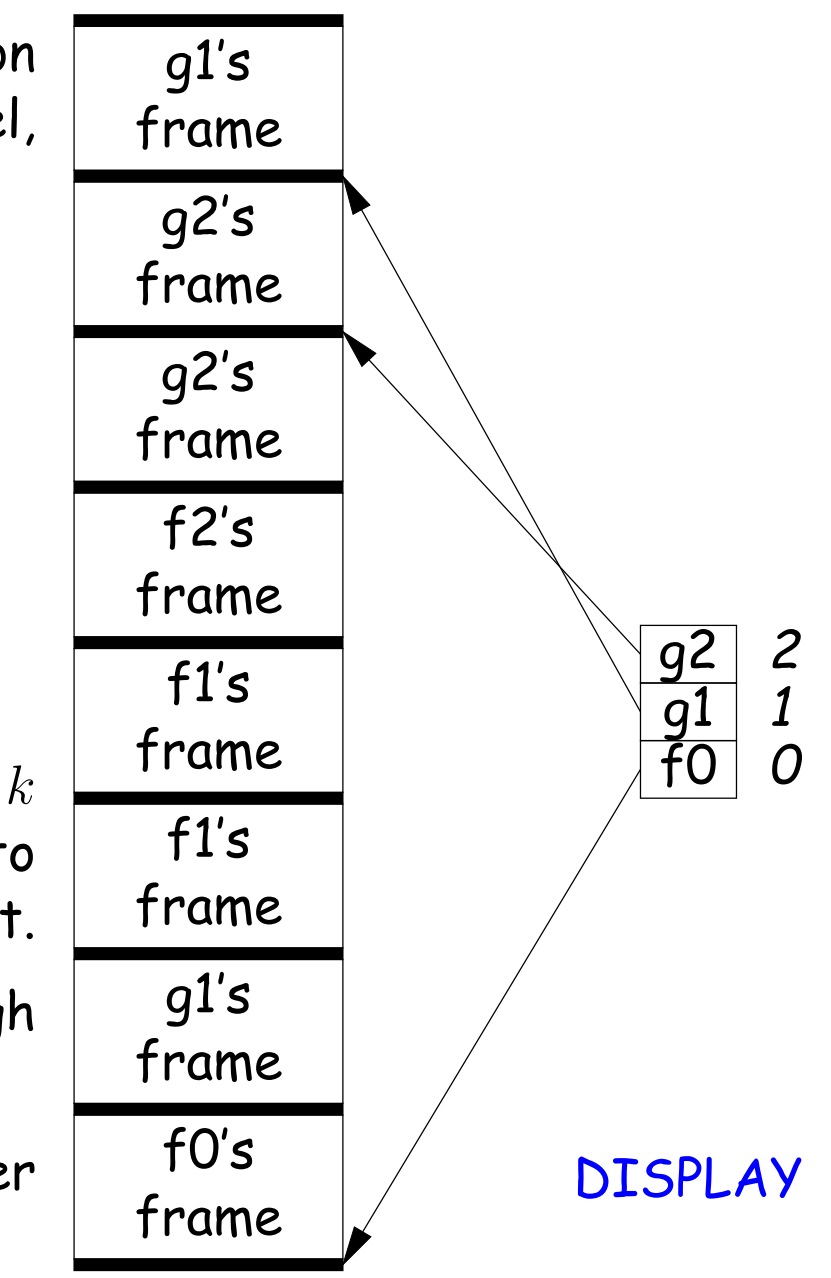

#### **Using the global display (sketch)**

f0:

C code: f0 (int n0) int  $s = -n0$ ; int  $g1$  () { return  $s$ ; } int f1 (int n1) { int f2 () { return n0 + n1 + s + g1 (); } return  $f2(s) + f1(n0)$ + g1 (); f1 (10); sw fp,  $0(sp)$  # Save old frame pointer sw ra,  $-4$ (sp) # Save return address addi sp, sp, -16 # Adjust SP for s, ra, DL, old \_DISPLAY[0] addi fp, sp, 12 # FP now points to ra. lw t0, \_DISPLAY+0 # Save old \_DISPLAY[0] ... sw t0,  $-8(fp)$  # ... on stack sw fp, \_DISPLAY+0 # And insert my FP in its place. ...  $lw$  t0,  $-8(fp)$  # Restore old  $_DISPLAY[0]$ sw t0, \_DISPLAY+0 addi sp, fp, 4 # Restore sp etc. f1: ... sw fp,  $0(sp)$  # Save old frame pointer sw ra,  $-4$ (sp) # Save return address addi sp, sp, -12 # Adjust SP for ra, DL, old \_DISPLAY[1] addi fp, sp, 8 # FP now points to ra. lw t0, \_DISPLAY+4 # Save old \_DISPLAY[1] ... sw t0,  $-4(fp)$  # ... on stack sw fp, \_DISPLAY+4 # And insert my FP in its place. ...  $\text{lw } t0$ ,  $-4(\text{fp})$  # Restore old  $\text{DISPLAY}[0]$ sw t0, \_DISPLAY+4 addi sp, fp, 4 # Restore sp etc. f2 and g1: no extra code, since they have no nested functions.

int

{

}

}

#### **Using the global display: accessing nonlocals**

f2:

#### C code:

```
int
f0 (int n0)
{
 int s = -n0;
 int g1 () { return s; }
 int f1 (int n1) {
    int f2 () {
     return n0 + n1+ s + g1 ();
    }
   return f2(s) + f1(n0)+ g1 ();
  }
 f1 (10);
}
```
... lw t0, \_DISPLAY+4 # Load my static link (to f1) lw t1, \_DISPLAY+0 # Load f1's static link (to f0)  $lw$  t2,  $8(t1)$  # n0 lw t3,  $-4(t1)$  # s add  $t2$ ,  $t2$ ,  $t3$  #  $n0 + s$  $lw$  t3,  $8(t0)$  # n1 add  $t2$ ,  $t2$ ,  $t3$  #  $n0 + s + n1$ sw  $t2$ ,  $0(sp)$  # Save # No need to pass static link to g1; it's in \_DISPLAY[1] addi sp, sp,  $-4$  # Adjust stack jal g1 ...

# **5: Allow Function Values, Properly Nested Access**

- In C, C++, no function nesting.
- So all non-local variables are global, and have fixed addresses.
- Thus, to represent a variable whose value is a function, need only to store the address of the function's code.
- But when nested functions possible, function value must contain more.
- When function is finally called, must be told what its static link is.
- Assume first that access is properly nested: variables accessed only during lifetime of their frame.
- So can represent function with address of code + the address of the frame that contains that function's definition.
- It's environment diagrams again!!

#### **Function-Value Representation**

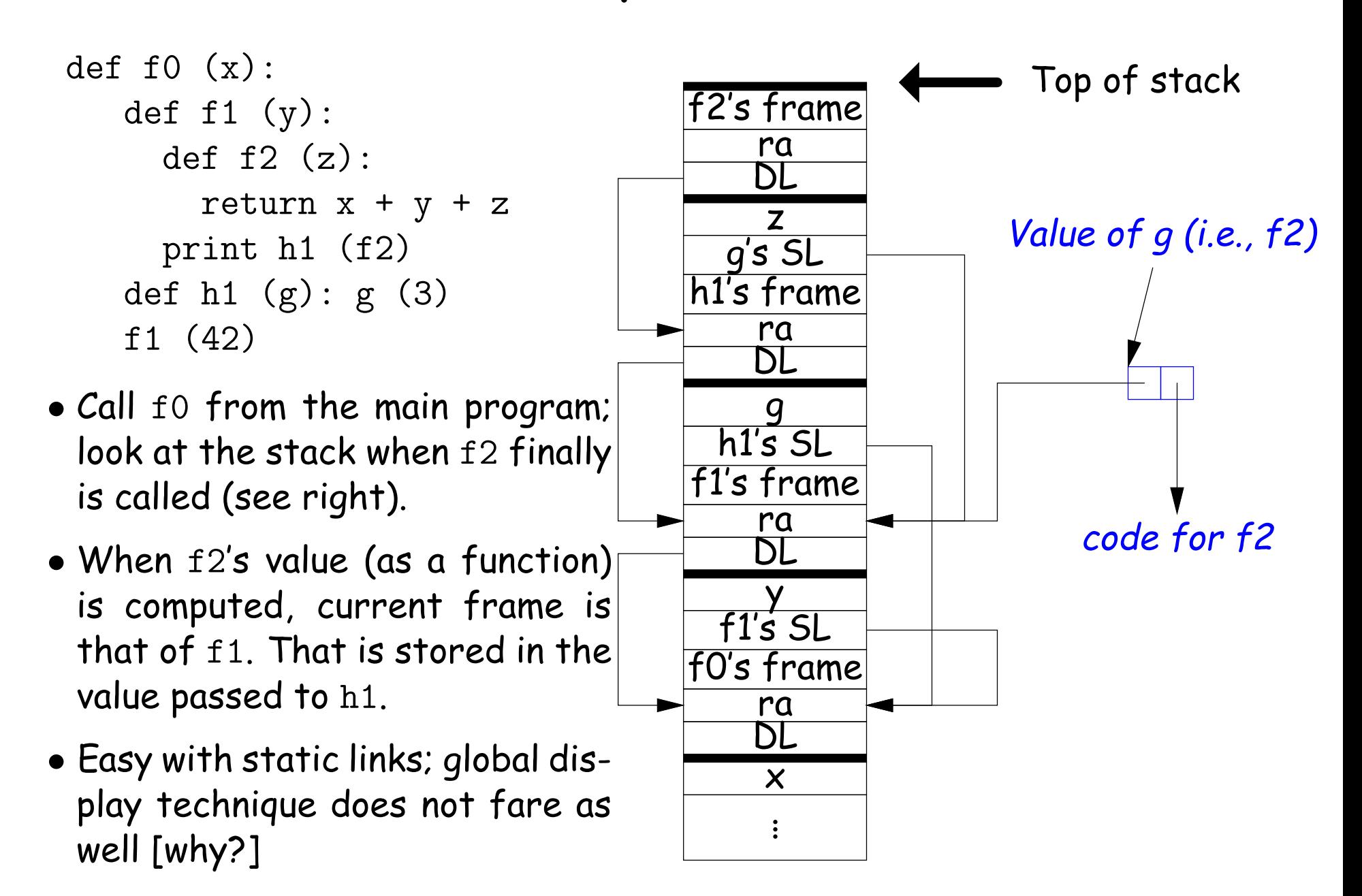

# **6: General Closures**

- What happens when the frame that a function value points to goes away?
- If we used the previous representation (#5), we'd get a dangling pointer in this case:

```
def incr (n):
   delta = ndef f(x):
     return delta + x
   return f
```
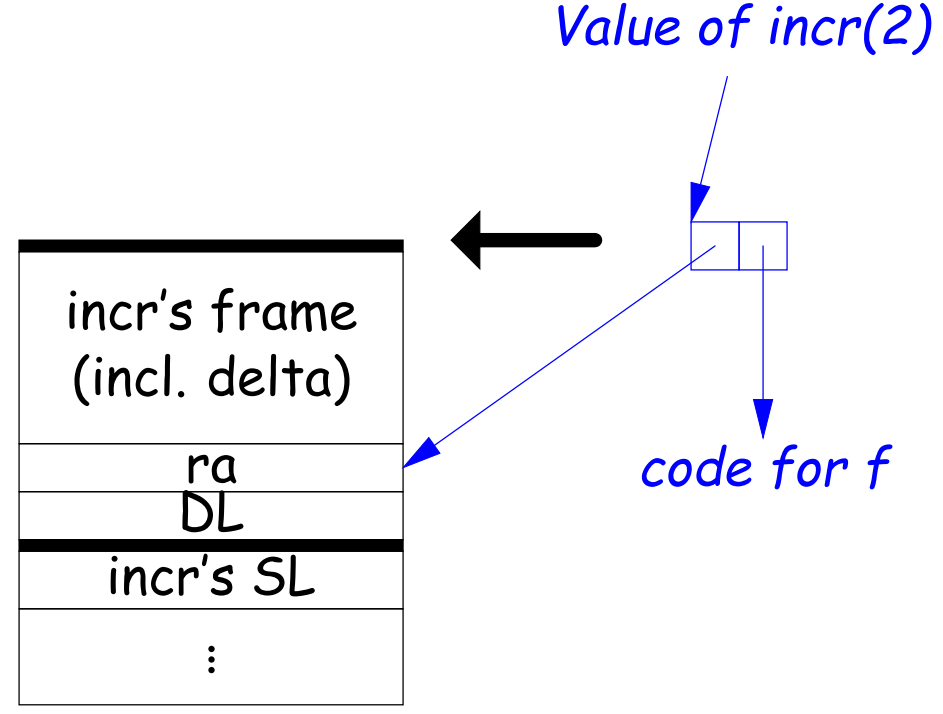

During execution of incr(2)

 $p2 = incr(2)$ print p2(3)

# **6: General Closures**

- What happens when the frame that a function value points to goes away?
- If we used the previous representation (#5), we'd get a dangling pointer in this case:

```
def incr (n):
   delta = ndef f(x):
     return delta + x
   return f
```
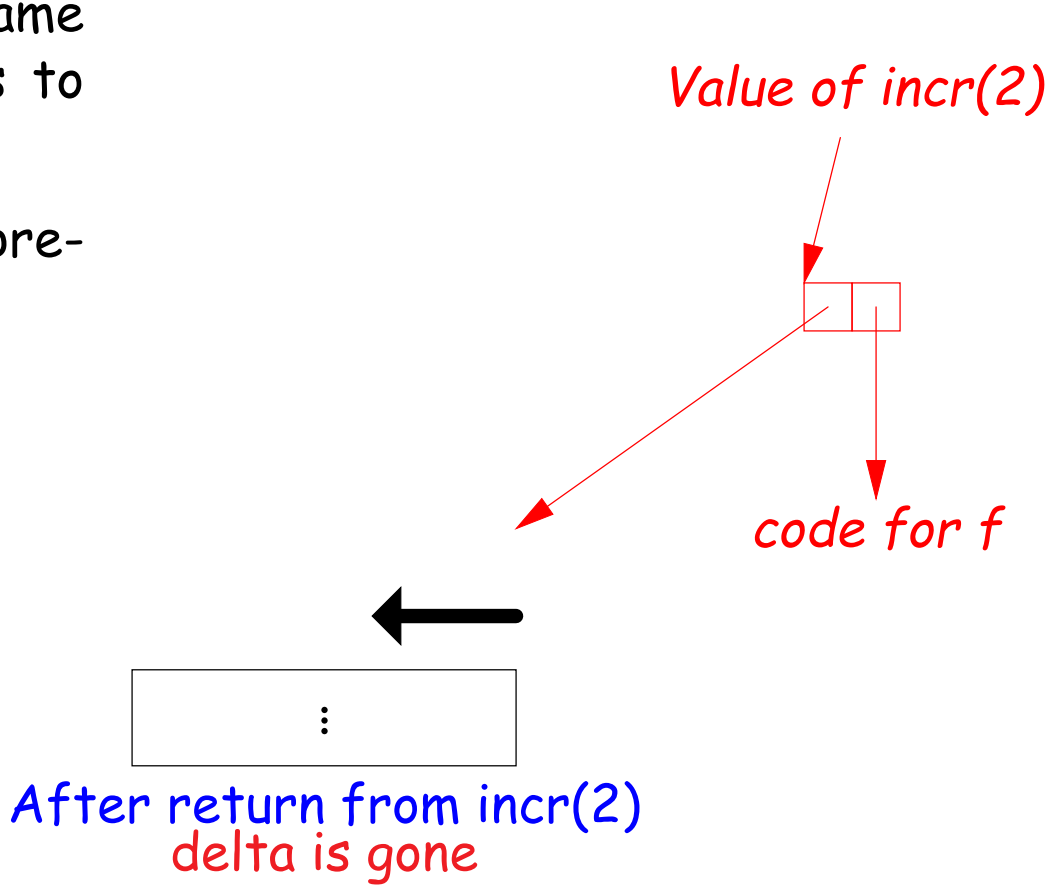

 $p2 = incr(2)$ print p2(3)

## **Representing Closures**

- Could just forbid this case (as some languages do):
	- **–** Algol 68 would not allow pointer to f (last slide) to be returned from incr.
	- **–** Or, one could allow it, and do something random when f (i.e. incr's frame: via delta) is called.
- Scheme and Python allow it and do the right thing.
- But must in general put local variables (and a static link) in a record on the heap, instead of on the stack.

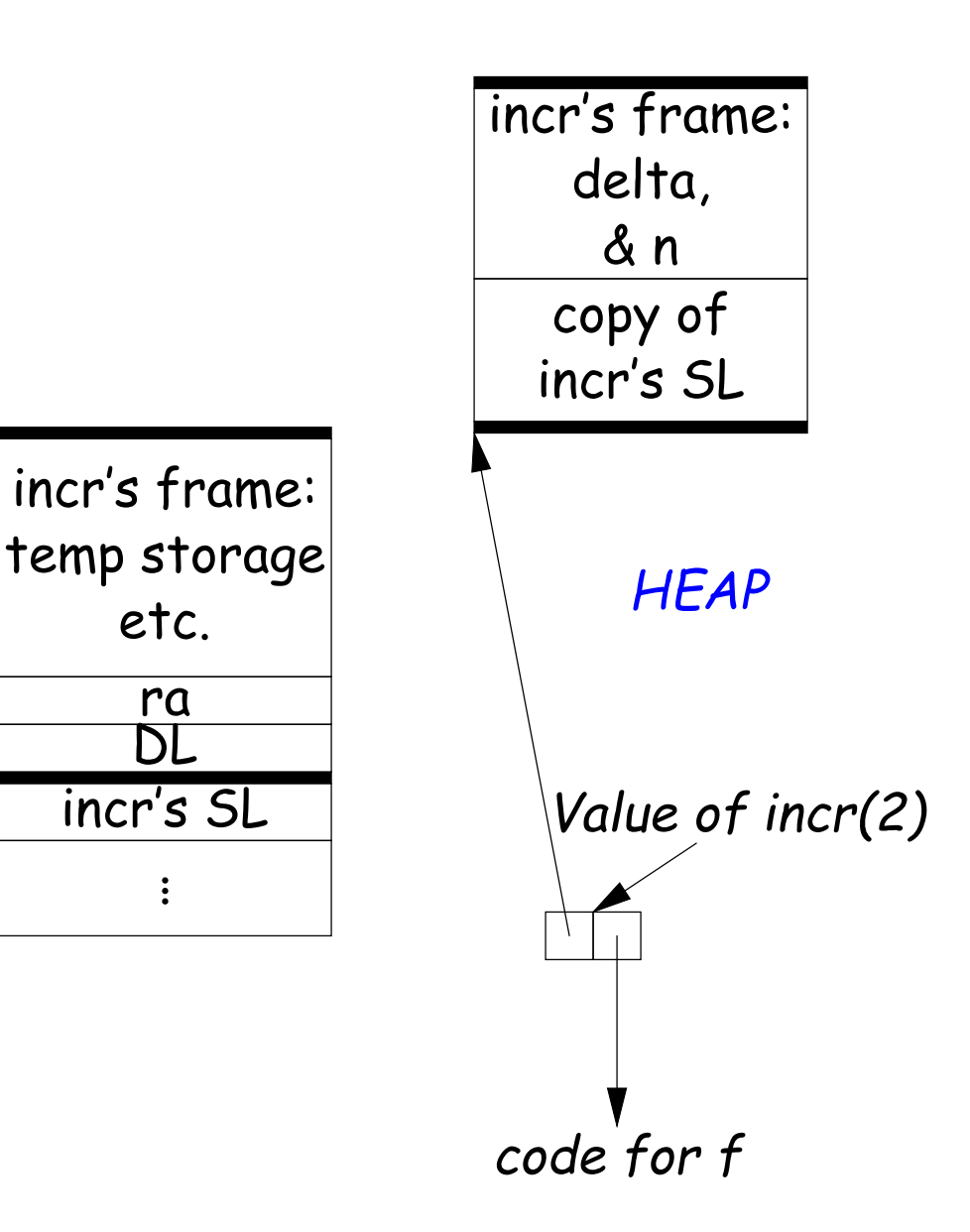

### **Representing Closures**

. . .

- Could just forbid this case (as some languages do):
	- **–** Algol 68 would not allow pointer to f (last slide) to be returned from incr.
	- **–** Or, one could allow it, and do something random when f (i.e. via delta) is called.
- Scheme and Python allow it and do the right thing.
- But must in general put local variables (and a static link) in a record on the heap, instead of on the stack.
- Now frame can disappear harmlessly.

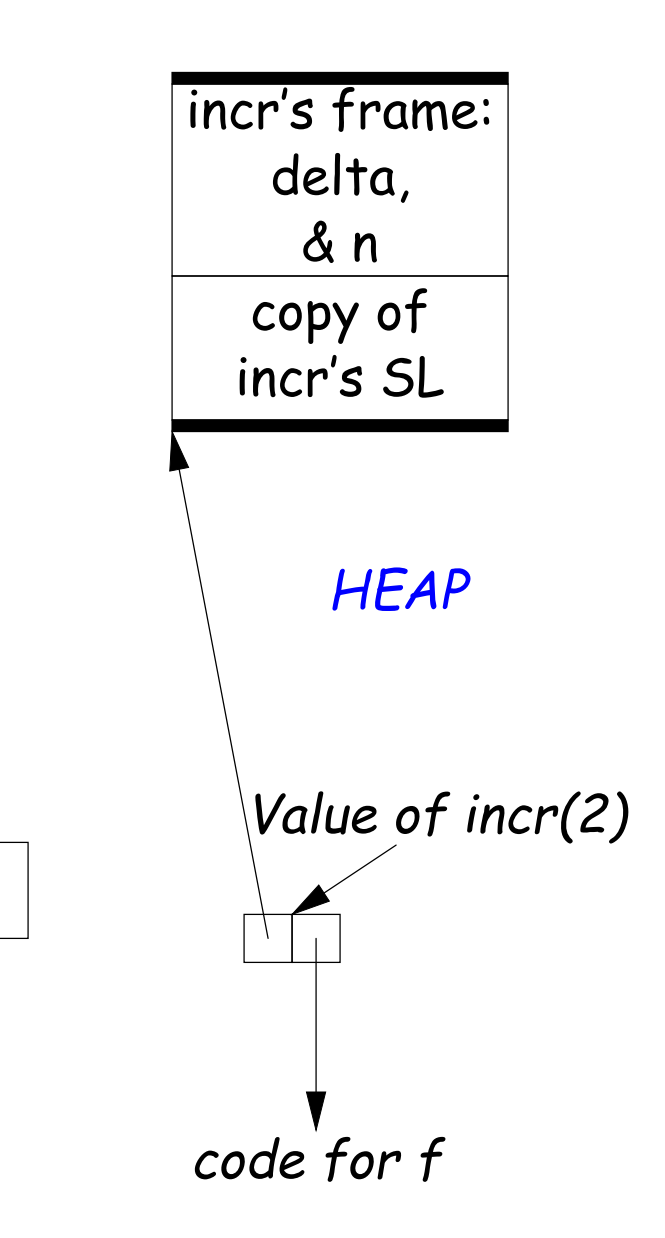

## **7: Continuations**

#### • Suppose function return were not the end?

```
def f (cont): return cont
x = 1def g (n):
 global x, c
  if n == 0:
     print "a", x, n,
     c = call\_with\_continuation (f)print "b", x, n,
  else: g(n-1); print "c", x, n,
g(2); x += 1; print; c()
```

```
# Prints:
 a 1 0 b 1 0 c 1 1 c 1 2
# b 2 0 c 2 1 c 2 2
# b 3 0 c 3 1 c 3 2
...
```
- The continuation, c, passed to f is "the function that does whatever is supposed to happen after I returns from f (and exits program)."
- Can be used to implement exceptions, threads, co-routines.
- Implementation? Nothing much for it but to put all activation frames on the heap.
- Distributed cost.
- However, we can do better on special cases like exceptions.

# **Summary**

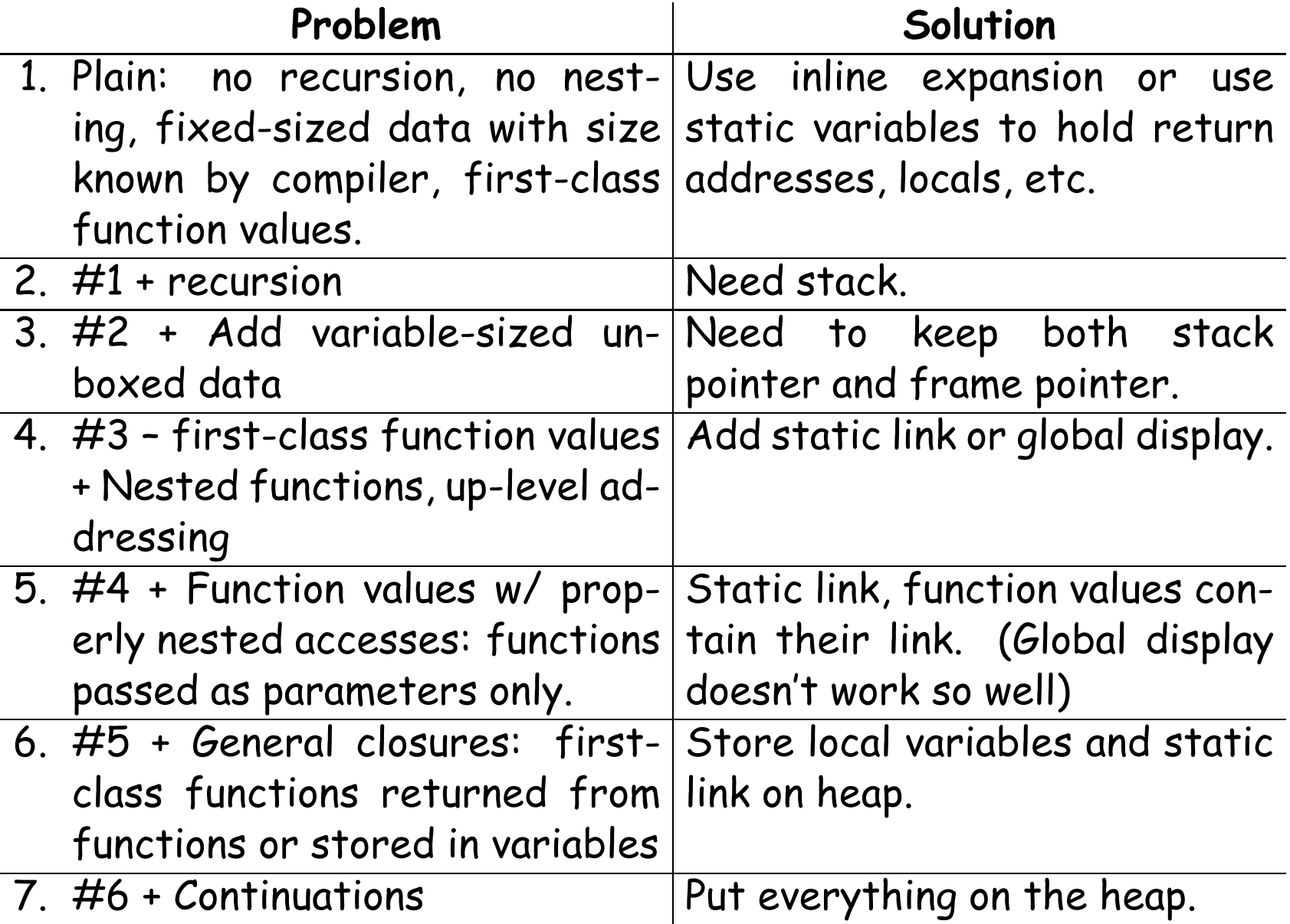